# **Prognozowanie i symulacje Wykład 4**

## Testy stabilności parametrów strukturalnych

- Test Chowa
- Test CUSUM
- Test QLR

#### Test stabilności parametrów strukturalnych – test Chowa

Test Chowa – do oceny stabilności parametrów strukturalnych / do oceny punktu zwrotnego przy znanym punkcie załamania

• H<sub>0</sub>: brak zmian strukturalnych

•

H<sub>A</sub>: występują zmiany strukturalne  
\n
$$
F = \frac{(SSE - SSE_1 - SSE_2)/k + 1}{(SSE_1 + SSE_2)/(n - 2(k + 1))}
$$

SSE – suma kwadratów reszt w całej próbie, SSE1 – suma kwadratów reszt w pierwszej podpróbie, SSE2 – suma kwadratów reszt w drugiej podpróbie

• Statystyka F ma rozkład F z k+1 i n-2(k+1) stopniami swobody

## Przykład – test Chowa

Roczne dane na temat pozycji czeskiego sektora usług (H46) w globalnych łańcuchach wartości w okresie 2000 – 2014.

Sprawdzamy stabilność parametrów strukturalnych pomiędzy dwoma przedziałami czasowymi: 2000-2011 i 2012-2014 (okres prognozowany)

Model 1: Estymacja KMNK, wykorzystane obserwacje 2000-2014 (N = 15) Zmienna zależna (Y): GVC\_position

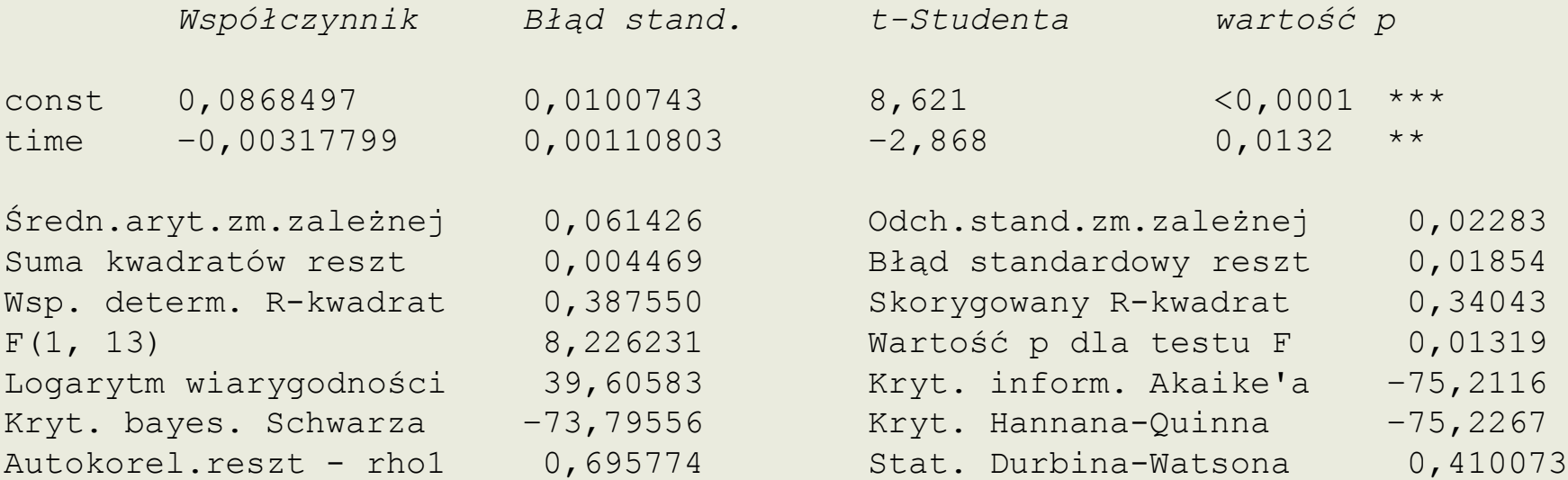

#### Przykład – test Chowa

```
Pomocnicze równanie regresji dla testu Chowa
Estymacja KMNK, wykorzystane obserwacje 2000-2014 (N = 15)
Zmienna zależna (Y): GVC_position
```
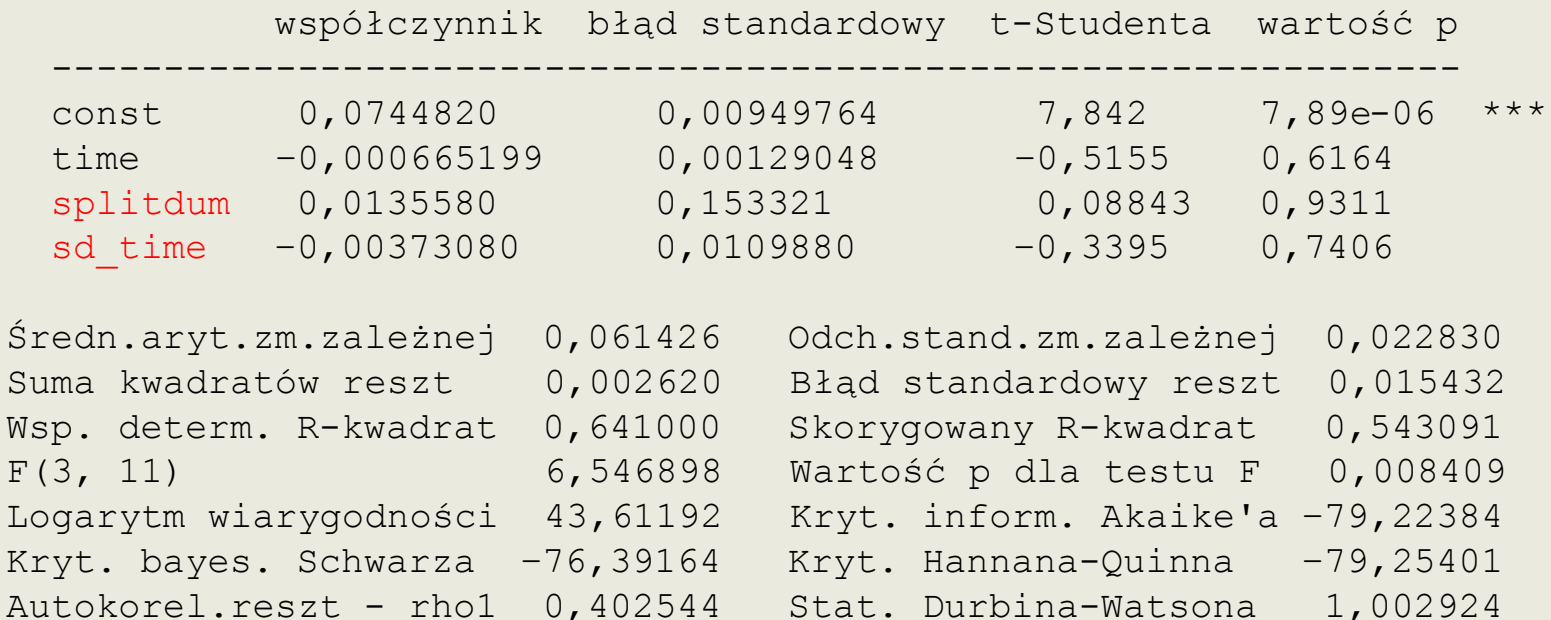

```
Test Chowa na zmiany strukturalne przy podziale próby w obserwacji 2012
  F(2, 11) = 3,88294 z wartością p 0,0530
```
splitdum – zmienna 0-1, która przyjmuje wartość 1 dla wybranego okresu załamania i okresów dalszych , dla pozostałych okresów przyjmuje wartość 0

Test QLR (ilorazu wiarygodności Quandta) – do oceny stabilności parametrów strukturalnych, gdy nieznany jest moment załamania strukturalnego τ.

Szukamy, momentu czasowego w którym wartość statystyki Chowa jest największa

Zał. Zmiany strukturalne mają charakter stochastyczny

Model podstawowy przyjmuje postać:

$$
y_t = \sum_{i=0}^k \beta_{it} x_{it} + \varepsilon_t
$$

Parametry modelu są zmienne w czasie:

$$
\beta_{it} = \begin{cases} \beta_i, & t \leq \tau \\ \beta_i + \delta_i, & t > \tau \end{cases}
$$

Punkt zwrotny τ jest nieznany. Weryfikujemy hipotezy:

$$
H_0: \delta_i = 0, H_A: \delta_i \neq 0
$$

W modelu:

$$
\mathbf{H}_0 \cdot \mathbf{O}_i = 0, \mathbf{H}_A \cdot \mathbf{O}_i \neq 0
$$

$$
y_t = \sum_{i=0}^k \beta_{it} x_{it} + \sum_{i=0}^k \delta_i x_{it} z_t(\tau) + \varepsilon_t
$$

Gdzie  $zt(\tau)$  – zmienna 0-1 postaci:

$$
z_t(\tau) = \begin{cases} 0, & t \leq \tau \\ 1, & t > \tau \end{cases}
$$

#### Test stabilności parametrów strukturalnych – test QLR

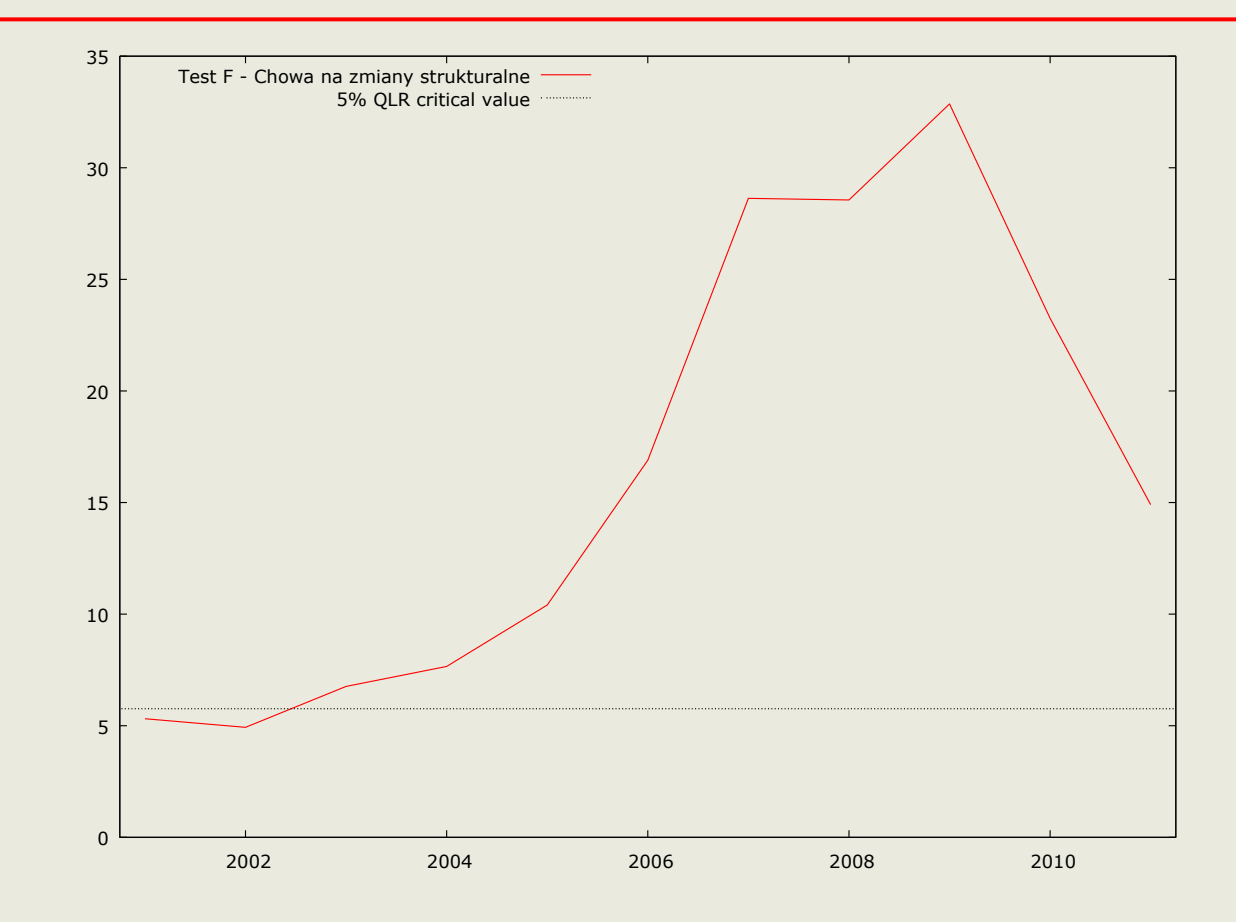

Test ilorazu wiarygodności Quandta na występowanie załamania strukturalnego w nieokreślonym momencie, z 15 procentowym błędem oceny: Maksymalne F $(2, 11) = 32,8606$  dla obserwacji 2009 Asymptotyczna wartość  $p = 1,77661e-013$  dla chi-kwadrat(2) = 65,7212

#### Test stabilności parametrów strukturalnych – test QLR vs. test Chowa

Test ilorazu wiarygodności Quandta na występowanie załamania strukturalnego w nieokreślonym momencie, z 15 procentowym błędem oceny: Maksymalne F(2, 11) = **32,8606** dla obserwacji 2009 Asymptotyczna wartość  $p = 1,77661e-013$  dla chi-kwadrat(2) = 65,7212

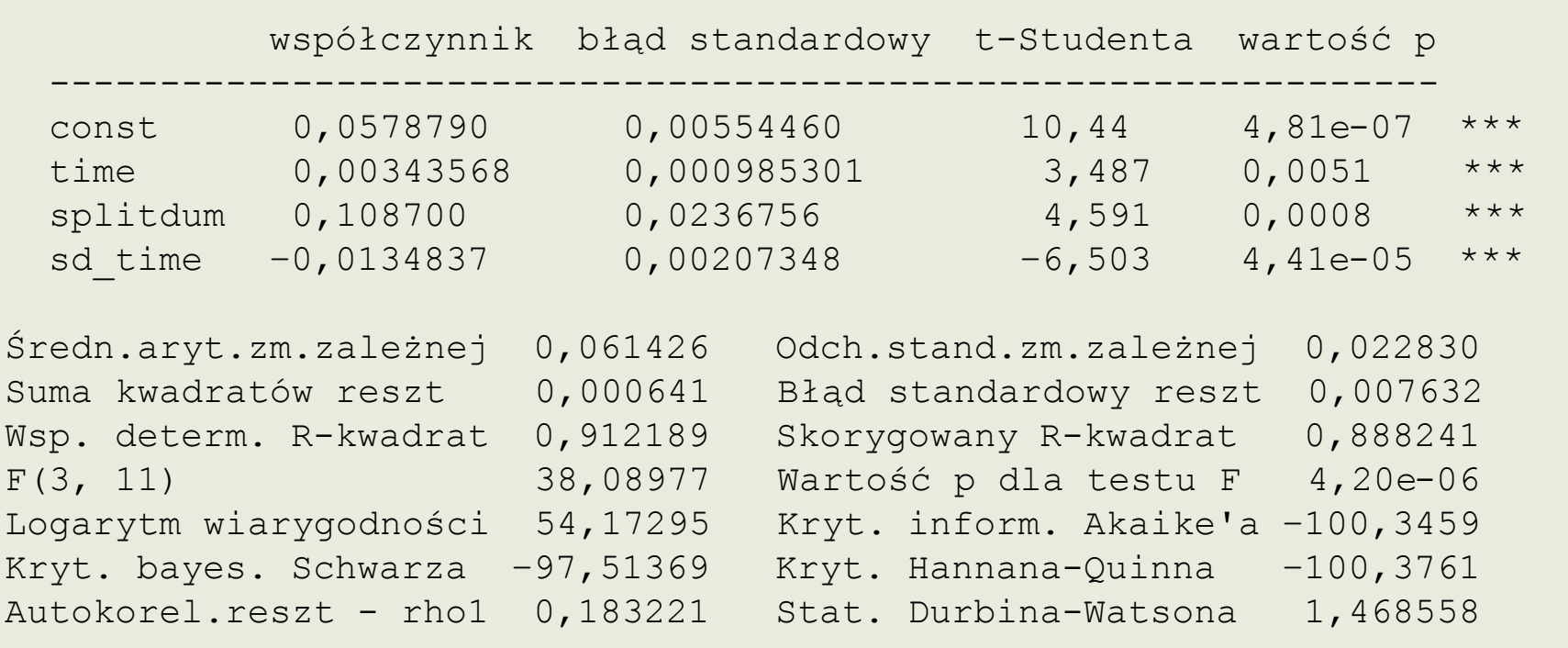

Test Chowa na zmiany strukturalne przy podziale próby w obserwacji 2009 F(2, 11) = **32,8606** z wartością p 0,0000

Test CUSUM – weryfikacja stabilności modelu bez konieczności wskazywania punktu zwrotnego

Zał. Zmiany strukturalne mają charakter deterministyczny Statystyka testowa t:

$$
t = \frac{\overline{w}}{s} \sqrt{t - k - 1}
$$

Gdzie wt:

$$
w_{t} = \frac{\hat{\varepsilon}_{t}}{\sqrt{1 + x_{t}^{T} (X_{t-1}^{T} X_{t-1})^{-1} x_{t}}}
$$

#### Test stabilności parametrów strukturanych – test CUSUM

Test CUSUM (CUmulated SUM of residual) na stabilność parametrów modelu

średnia arytmetyczna dla przeskalowanych reszt = -0,0139915 odchylenie standardowe dla przeskalowanych reszt = 0,0126624

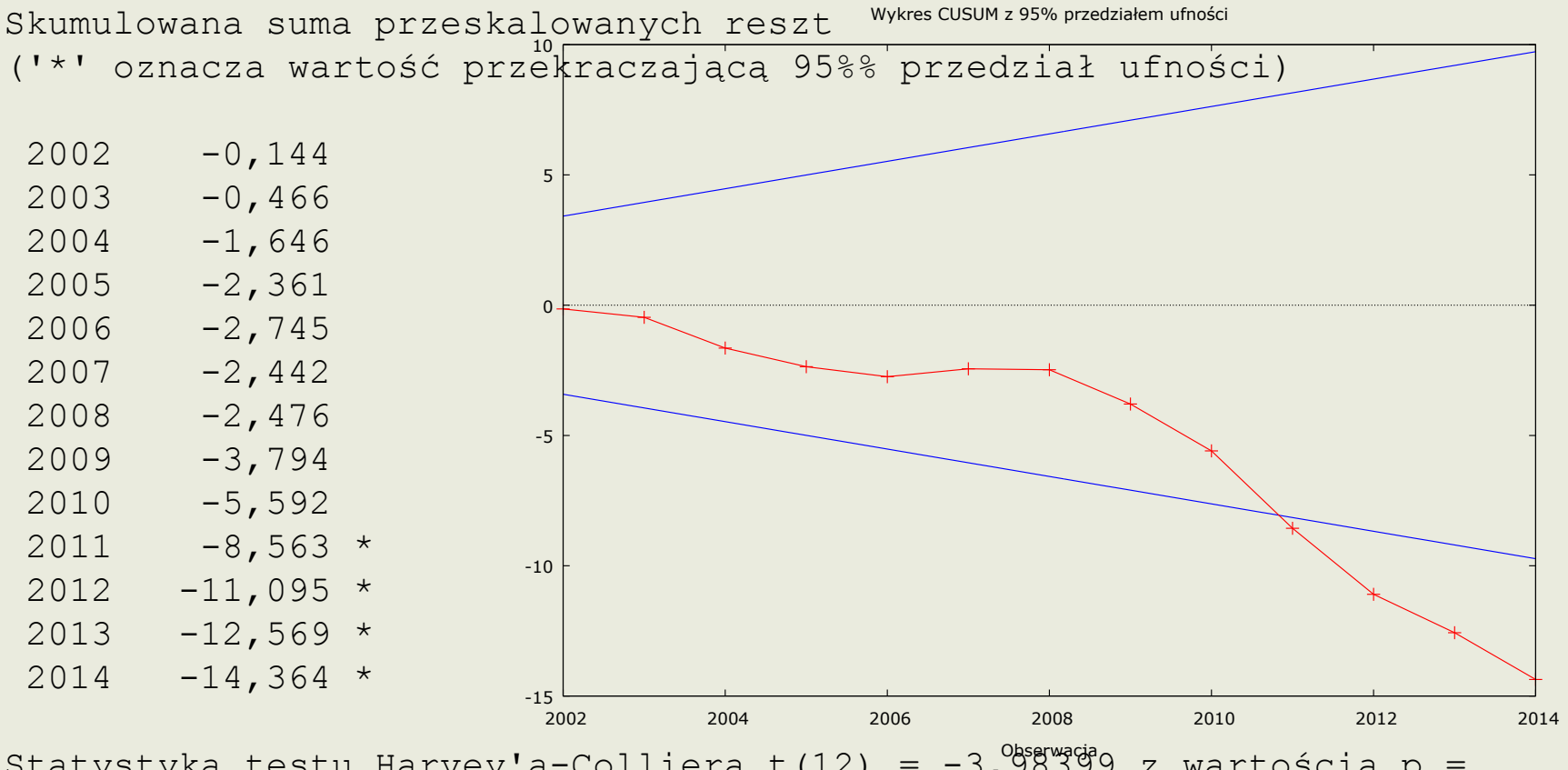

Statystyka testu Harvey'a-Colliera t(12) = -3,<sup>05839</sup>9 z wartością p = 0,001813

## Modele tendencji rozwojowej

W szeregu w którym:

$$
y_t = T_t + \varepsilon_t
$$

Trend może mieć postać:

— addytywną

$$
y_t = f(t) + \varepsilon_t
$$

— multiplikatywną

$$
y_t = f(t) \cdot \varepsilon_t
$$

— gdzie *f(t)* – funkcja czasu, charakteryzująca tendencję rozwojową szeregu – funkcja trendu

Wyznaczenie funkcji trendu *f(t)* – wygładzenie szeregu prognozowanego

## Modele tendencji rozwojowej

• Modele liniowe

$$
y_t = \beta_0 + \beta_1 t + \varepsilon_t
$$

## Postać analityczna funkcji trendu – zjawiska rosnące coraz szybciej

• Modele wykładnicze – dla zjawisk o coraz szybszym tempie wzrostu  $\beta_0 + \beta_1 t + \varepsilon_t$ 

$$
y_t = e^{\beta_0 + \beta_1 t + \varepsilon_t} \quad , \quad \beta_1 > 0
$$

$$
y_t = \beta_0 \beta_1^t \quad , \quad \beta_1 > 1
$$

• Modele potęgowe – dla zjawisk które w układzie współrzędnych logarytmicznych wykazują przebieg liniowy

$$
y_t = e^{\beta_0 t} t^{\beta_1} e^{\varepsilon_t}, \ \beta_1 > 1
$$

\n- Wielomiany – elastyczne, posiadają kilka parametrów
\n- $$
y_t = \beta_0 + \beta_1 t + \beta_2 t^2 + \beta_3 t^3 + \ldots + \varepsilon_t
$$
\n

## Postać analityczna funkcji trendu – zjawiska rosnące coraz wolniej

• Model logarytmiczny

$$
y_t = \beta_0 + \beta_1 \ln t + \varepsilon_t, \ \beta_1 > 0
$$

• Model potęgowy

$$
y_t = e^{\beta_0} t^{\beta_1} e^{\varepsilon_t}, \ 0 < \beta_1 < 1
$$

\n- Wielomian (drugiego stopnia)
\n- $$
y_t = \beta_0 + \beta_1 t + \beta_2 t^2 + \varepsilon_t
$$
, 
$$
\beta_2 < 0
$$
\n

• Wielomian (drugiego stopnia) "odwrotnościowy"

omian (drugiego stopnia), odwrotnościowy"  

$$
y_t = \beta_0 + \beta_1 \frac{1}{t} + \beta_2 \frac{1}{t^2} + \varepsilon_t, \ \beta_2 < 0
$$

• Prognozowanie polega na ekstrapolacji funkcji trendu

 $\mu = \rho$  *position* =  $e^{\beta_0 + \beta_1 t + \varepsilon_t}$  $GVC$  *position* =  $e^{\beta_0 + \beta_1 t + \varepsilon_t}$ 

Model 8: Estymacja KMNK, wykorzystane obserwacje 2000-2014 (N = 15) Zmienna zależna (Y): l\_GVC\_position

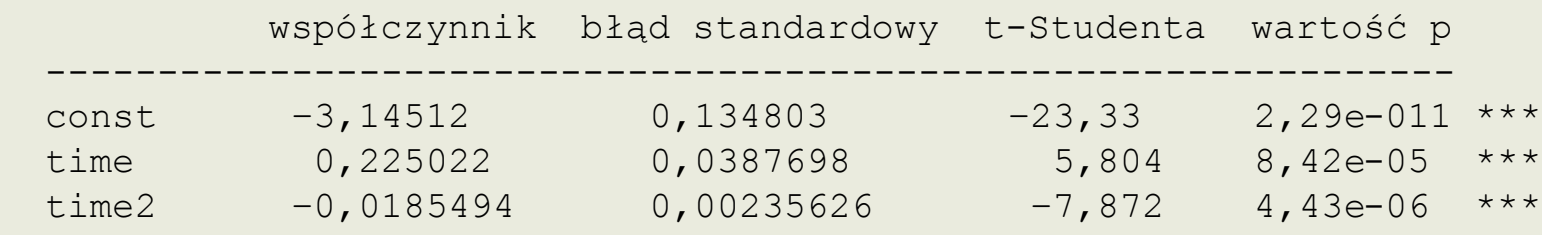

# 2 time 0, 225022 0, 0387698 5, 804 8, 42e-05 \*\*\*<br>time2 -0, 0185494 0, 00235626 -7, 872 4, 43e-06 \*\*\*<br> $\ln GVC$  position = -3, 145 + 0, 225t - 0, 0185t<sup>2</sup> +  $\hat{\varepsilon}_t$

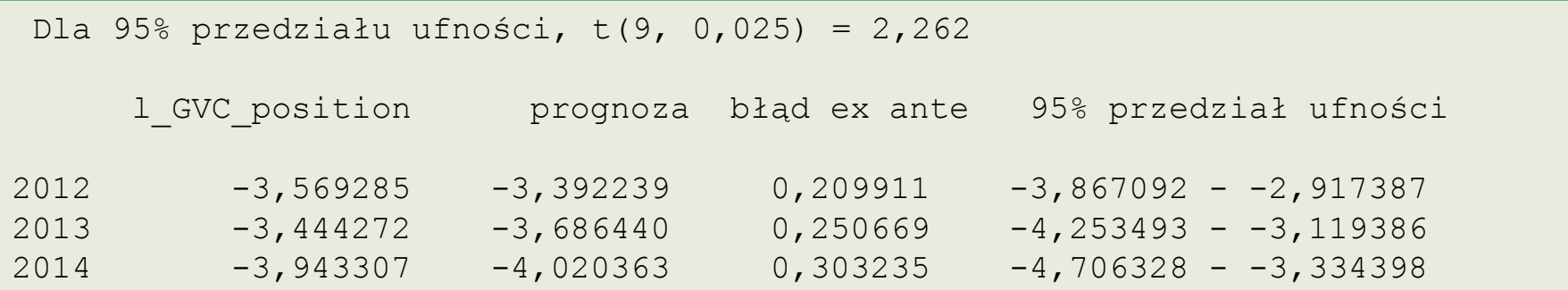

#### Przykład

$$
ln GVC_{position_{2012}^{P}} = -3,392239
$$
  
ln GVC\_{position\_{2013}^{P}} = -3,686440  
ln GVC\_{position\_{2014}^{P}} = -4,020363

3,392239 2012 3,686440 2013 4,020363  $P$  *position*<sup>*P*</sup><sub>2014</sub> =  $e^{-4,020363}$  = 0.017946 0.033633 0.025061  $\overline{\phantom{a}}$  $\overline{\phantom{a}}$ *P P GVC*  $\angle$  *position*<sup>*P*</sup><sub>2012</sub> = *e*  $GVC\_position_{2012}^{\prime} = e$ <br> $GVC\_position_{2013}^P = e$  $GVC\_position_{2013}^P = e$ <br> $GVC\_position_{2014}^P = e$  $\overline{\phantom{0}}$  $\overline{\phantom{0}}$ - $= e^{-3,392239} = 0.033$  $= e^{-3,352235} = 0.033$ <br>=  $e^{-3,686440} = 0.025$  $= e^{-3,080440} = 0.025$ <br>=  $e^{-4,020363} = 0.017$ 

Uwaga na - Średni błąd predykcji ex-ante

Empiryczne i wyrównane wartości zmiennej: GVC\_position

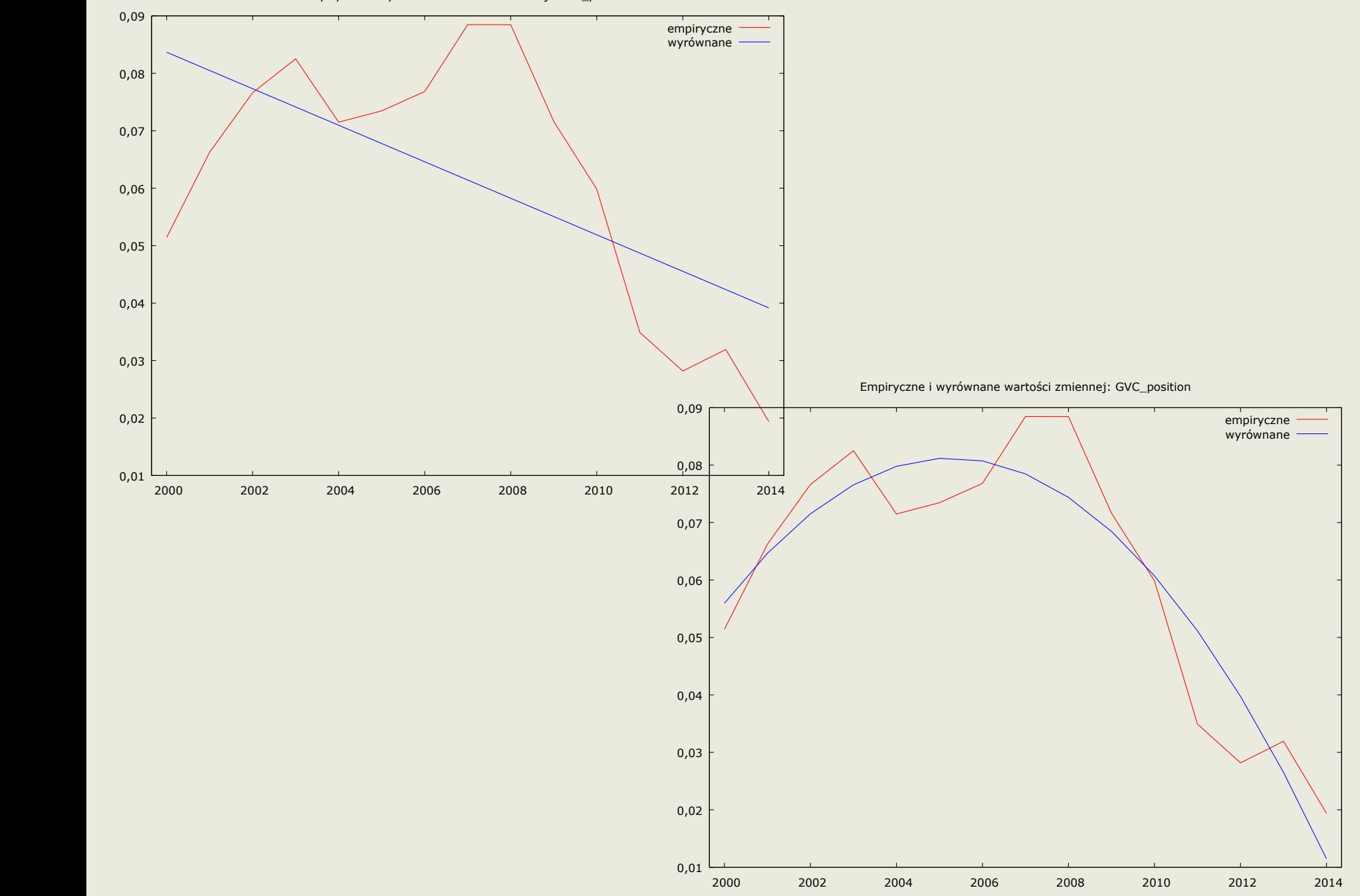

Test F – do oceny istotności spadku wariancji przy zmianie stopnia wielomianu

$$
H_0: \sigma_1^2 = \sigma_2^2,
$$
  

$$
H_A: \sigma_1^2 > \sigma_2^2
$$

gdzie:  $\sigma_1^2$ - wariancja wielomianu niższego stopnia,  $\sigma_2^2$ - wariancja wielomianu wyższego stopnia  $\sigma_{\scriptscriptstyle 1}$ 2  $\sigma_{_2}$ 

$$
F=\frac{\sigma_1^2}{\sigma_2^2}
$$

Statystyka F ma rozkład F z liczbą stopni swobody odpowiednio n- (k1+1) z modelu pierwszego i n-(k2+1) z modelu drugiego

$$
n - (k_1 + 1) > n - (k_2 + 1)
$$

Model 4: Estymacja KMNK, wykorzystane obserwacje 2000-2014 (N = 15) Zmienna zależna (Y): GVC\_position

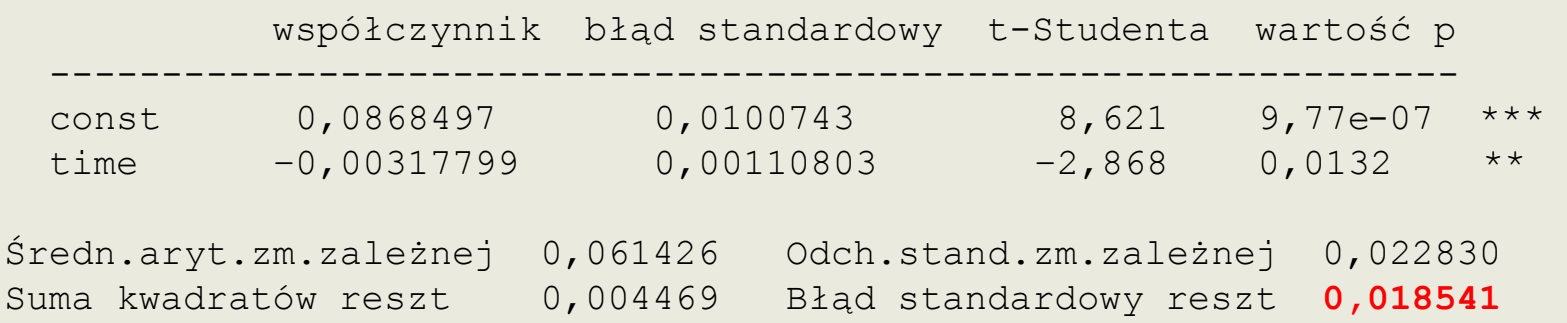

Model 5: Estymacja KMNK, wykorzystane obserwacje 2000-2014 (N = 15) Zmienna zależna (Y): GVC\_position współczynnik błąd standardowy t-Studenta wartość p

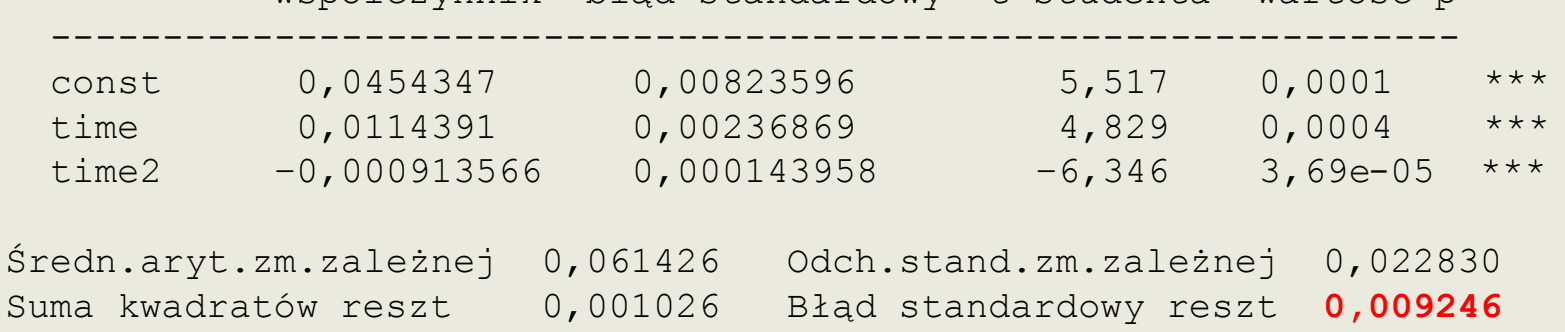

2  $\frac{0.018541^2}{0.000246^2} = 4.021$ 0.009246  $F = \frac{0.018541^2}{0.000246^2} = 4.021$   $F_a(13,12,0.05) = 2.660$  Współczynnik Theila służy do obliczenia całkowitego względnego błędu prognozy w przedziale weryfikacji prognoz

$$
I^{2} = \frac{\sum_{t=n+1}^{T} (y_{t} - y_{t}^{P})^{2}}{\sum_{t=n+1}^{T} y_{t}^{2}}
$$

Współczynnik Theila przyjmuje wartość 0 dla prognoz idealnie trafnych, im większe rozbieżności pomiędzy realizacją a prognozą tym większa wartość współczynnika

Współczynnik można zdekomponować na 3 elementy wskazujące na źródła braku trafności prognozy

## Współczynnik Theila – z czego wynikają błędy

- Obciążoność prognozy nieodgadnięcie średniej wartości zmiennej prognozowanej 2 2  $(\overline{y} - \overline{y}^P)$ *P*  $I_1^2 = \frac{(\overline{y} - \overline{y})}{1}$ —  $=$
- Niedostateczna elastyczność nieodgadnięcie wahań zmiennej prognozowanej  $\overline{T-n}$   $\sum_{t=n+1}$ .  $\overline{\phantom{0}}$  $I_2^2 = \frac{(s - s^P)^2}{1}$ —

1

$$
V_2^2 = \frac{(S - S)^2}{\frac{1}{T - n} \sum_{t=n+1}^T y_t^2}
$$

1

2

*y*

1

 $_{t=n+1}$   $\frac{y_t}{x_t}$ 

*T*

 $\sum$ 

• Niedostatecznej zgodności prognoz z rzeczywistym kierunkiem zmian zmiennej prognozowanej – nieodgadnięcie kierunków tendencji rozwojowej *P*

$$
I_3^2 = \frac{2ss^P(1-r)}{\frac{1}{T-n}\sum_{t=n+1}^T y_t^2}
$$

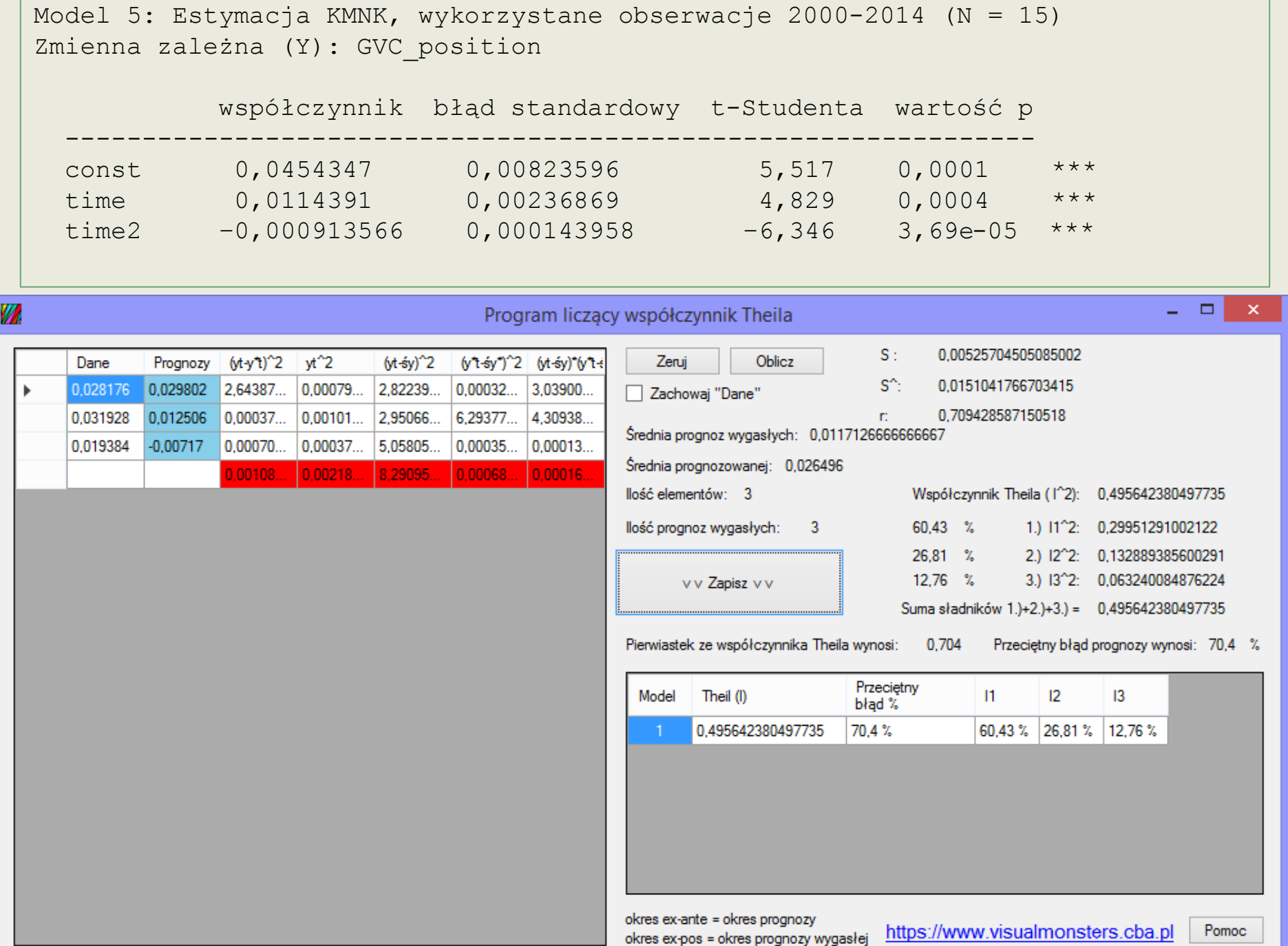

## Współczynnik Theila – z czego wynikają błędy

- Przeciętny błąd prognoz wynosi 70,4% (pierwiastek ze współczynnika Theila)
- Z tego błędu
	- 60,43 % był to błąd wywołany złą oceną średniej zmiennej prognozowanej
	- 26,81% był to błąd wywołany złą oceną wahań zmiennej prognozowanej
	- 12,76 % był to błąd wywołany złą oceną trendu zmiennej prognozowanej

Dziękuję za uwagę! Aleksandra.Kordalska@pg.edu.pl